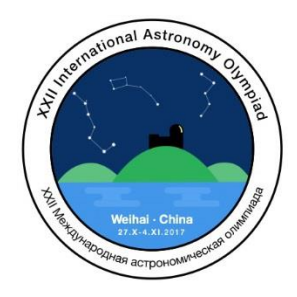

## **XXII International Astronomy Olympiad**

Weihai (Cina), 27 ottobre - 4 novembre 2017

**Prova Pratica - Gruppo**  $\beta$  **– 1 novembre** 

## **Problema -6 – Transito di un pianeta extrasolare**

Il transito di un pianeta extrasolare (TrES-3b) sul disco della stella madre (TrES-3), è stato osservato con il telescopio da 1m dell'osservatorio di Weihai (WHO) il 16 aprile 2009 usando il filtro a banda larga V e un rivelatore CCD. Alcuni dati fotometrici (selezionati dall'insieme originale) sono riportati nella Tabella 6, dove il tempo è in giorni giuliani (JD) e m<sub>v</sub> è la magnitudine nella banda V.

**6.1.** Disegnate la curva di luce del transito (magnitudine vs. tempo), determinate l'istante di metà transito (il punto più profondo del transito) e scrivete il risultato in JD nella forma " $T_{mid} = ...$ "

**6.2.** Scrivete la formula e calcolate il raggio di TrES-3b  $(R_p)$  in unità del raggio di Giove  $(R_{\text{Giove}})$ . Scrivete il risultato nella forma " $R_p = ...$ ". Sappiamo che il raggio di TrES-3 (R<sub>s</sub>) è pari a 0.813 il raggio del Sole:  $R_s = 0.813 R_{Sun}$ .

**6.3.** Stimate il valore approssimato in gradi (°) dell'angolo "i" tra l'asse dell'orbita planetaria e la linea di vista dell'osservatore. Scrivete la risposta nella forma "i ≈..."

**6.4.** Il tempo di metà transito successivo a quello in esame è stato: JD = 2454939.578. Sappiamo che la massa della stella TrES-3 è di 0.924 masse solari ( $M_s = 0.924$   $M_{Sun}$ ). Calcolate il periodo orbitale di TrES-3b in giorni, scrivendo la risposta nella forma " $P = ...$ " e il semiasse maggiore dell'orbita in UA, scrivendo la risposta nella forma  $a = ...$ "

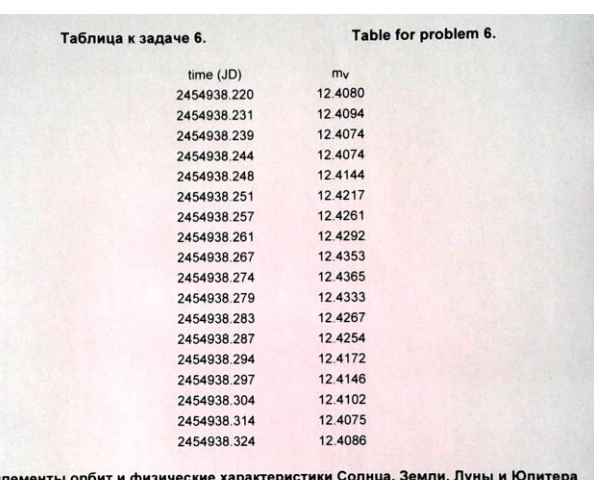

Parameters of orbits and physical characteristics of Sun, Earth, Moon and Jupite

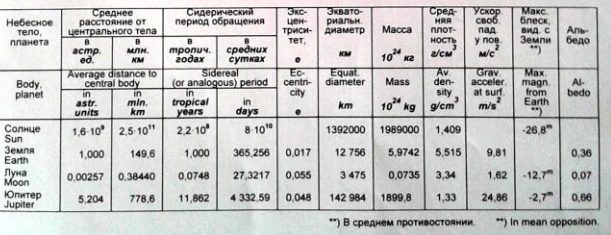

## **Problema -7 – Osservazioni spettroscopiche di una galassia interagente**

Gli spettri a bassa risoluzione di 15 differenti regioni della galassia interagente **Arp 86** sono stati ottenuti con lo spettrografo "Multi-Object" (MOS) del telescopio da 2.16m della Xinglong Station nei pressi di Pechino, Osservatorio Astronomico Nazionale della Cina.

I dati sono stati analizzati da Zhou et al. (2014, RAA, 14,1393). I flussi misurati per le righe in emissione [OIII],  $H\beta$ , [NII] e H $\alpha$  sono riportati nella tabella 7 qui a fianco. I flussi sono in unità di  $10^{-16}$  erg/s/cm<sup>2</sup>.

**7.1.** Mettete in un grafico i valori  $log_{10}([OIII]/H\beta)$  vs.  $log_{10}([NII]/H\alpha)$  per le varie regioni della galassia. I punti risulteranno dispersi.

**7.2**. Disegnate sul grafico una curva tratteggiata per la funzione diagnostica:

$$
log_{10} \frac{[OIII]}{H\beta} = 1.3 + \frac{0.61}{\{log_{10} ([NII]/H\alpha) - 0.05\}}
$$

data da Kauffmann et al. (2003, MNRAS, 346, 1055).

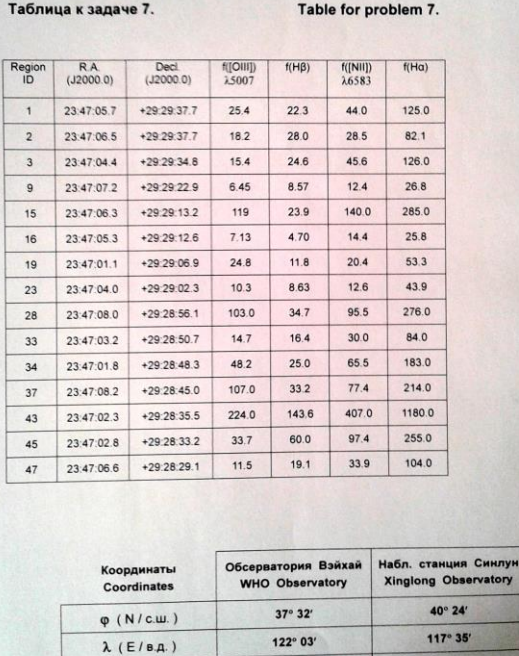

UT+08

Часовой пояс Timezone

**UT+08** 

Se il punto corrispondente a una regione nel diagramma è al di sopra di questa curva, la regione può essere classificata come un "AGN" (Nucleo Galattico Attivo). Determinate quali regioni della galassia possono essere classificate come AGN e scrivete la risposta nella forma: "AGN = Region ID ..." (le "Region ID" sono date nella prima colonna della tabella 7).

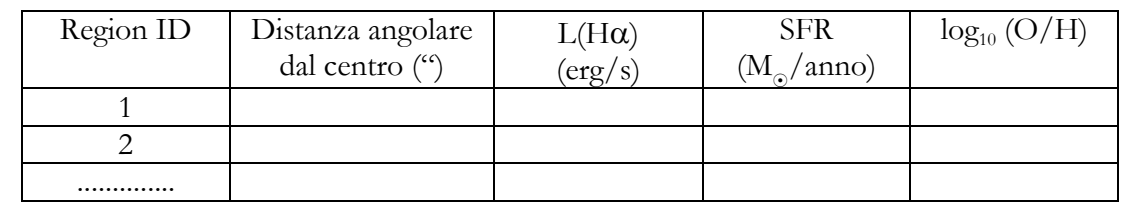

**7.3.** Nel vostro quaderno disegnate una tabella simile a quella che vedete qui sotto.

Calcolate la distanza angolare tra ognuna delle regioni e il centro ( $\alpha$ =23<sup>h</sup> 47<sup>m</sup> 04.8<sup>s</sup>,  $\delta$ =+29° 29' 00.6") della galassia in secondi d'arco. Calcolate la luminosità H $\alpha$  (L(H $\alpha$ )) per ciascuna regione in erg/s. Stimate il Tasso di Formazione Stellare (Star Formation Rate = SFR) basato sulla luminosità H $\alpha$ usando la seguente formula:

SFR ( $M_{\odot}/$ anno) = 7.9 · 10<sup>-42</sup> · L(H $\alpha$ ) (erg/s).

Calcolate la metallicità, espressa come abbondanza di Ossigeno in unità di log<sub>10</sub> (O/H), del mezzo interstellare (ISM) per ogni regione, utilizzando la formula:

$$
12 + \log_{10} (O/H) = 8.9 + 0.57 \cdot \log_{10} ([NII]/H\alpha)
$$

Il redshift di **Arp 86** è: 0.016

7.4. Mettete in grafico la distribuzione radiale del log<sub>10</sub> (O/H) di questa galassia. La distribuzione radiale è l'insieme dei punti, che risulteranno dispersi, nel diagramma  $log_{10}$  (O/H) vs.  $\beta$ , dove  $\beta$  è la distanza angolare dal centro della galassia in secondi d'arco.

**7.5.** Disegnate una line retta tratteggiata sul diagramma  $log_{10}$  (O/H) vs.  $\beta$  per indicare l'andamento del profilo. Se esiste una relazione lineare tra  $log_{10}$  (O/H) e  $\beta$  del tipo:  $log_{10}$  (O/H) = A + B ⋅  $\beta$ , stimate B per via grafica. Scrivete la risposta nella forma "B = ...".